# **Distribution EOLE - Tâche #15543**

Scénario # 15476 (Terminé (Sprint)): Résolution de problèmes divers sur EOLE 2.6

# **La copie de /etc/localtime génère un message**

21/03/2016 16:18 - Emmanuel GARETTE

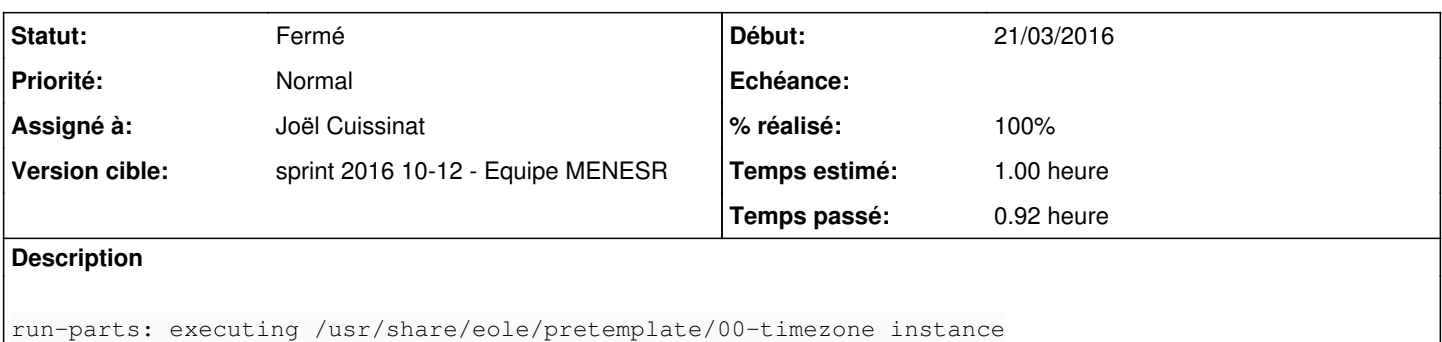

```
cp: '/usr/share/zoneinfo/Europe/Paris' et '/etc/localtime' identifient le même fichier
```
### **Révisions associées**

## **Révision 3f5493c1 - 23/03/2016 15:01 - Joël Cuissinat**

Gestion du cas où /etc/localtime est un lien symbolique

Ref: #15543 @30m

#### **Historique**

### **#1 - 22/03/2016 11:51 - Joël Cuissinat**

*- Statut changé de Nouveau à En cours*

#### **#2 - 22/03/2016 11:51 - Joël Cuissinat**

- *Description mis à jour*
- *Assigné à mis à Joël Cuissinat*

#### **#3 - 22/03/2016 14:10 - Joël Cuissinat**

- *Sujet changé de La copie de /Etc/localtime génère un message à La copie de /Eetc/localtime génère un message*
- *% réalisé changé de 0 à 20*

À la première instance, le fichier est transformé en lien mais je n'arrive pas à déterminer quand et comment !

```
root@eolebase:~# ls -al /etc/localtime
lrwxrwxrwx 1 root root 32 mars  22 11:59 /etc/localtime -> /usr/share/zoneinfo/Europe/Paris
```
#### **#4 - 22/03/2016 14:32 - Joël Cuissinat**

*- Sujet changé de La copie de /Eetc/localtime génère un message à La copie de /etc/localtime génère un message*

# **#5 - 23/03/2016 15:03 - Joël Cuissinat**

*- Statut changé de En cours à Résolu*

*- % réalisé changé de 20 à 100*

#### *- Restant à faire (heures) changé de 1.0 à 0.25*

#### **#6 - 29/03/2016 11:42 - Joël Cuissinat**

```
root@seshat:~# bash -x /usr/share/eole/pretemplate/00-timezone reconfigure 
++ CreoleGet time_zone
+ time_zone=Europe/Paris
+ FILE=/usr/share/zoneinfo/Europe/Paris
+ '[' -f /usr/share/zoneinfo/Europe/Paris ']'
+ '[' -L /etc/localtime ']'
+ CMD='ln -nsf /usr/share/zoneinfo/Europe/Paris /etc/localtime'
+ ln -nsf /usr/share/zoneinfo/Europe/Paris /etc/localtime
+ CreoleRun 'ln -nsf /usr/share/zoneinfo/Europe/Paris /etc/localtime' all
```
+ exit 0

#### **#7 - 29/03/2016 11:42 - Joël Cuissinat**

*- Statut changé de Résolu à Fermé*

*- Restant à faire (heures) changé de 0.25 à 0.0*